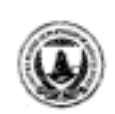

United States Department of Agriculture

Forest Service

#### **Pacific Southwest Forest and Range Experiment Station**

1960 Addison Street Berkeley California 94704

Research Note PSW-376

October 1985

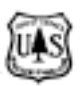

Eads, Rand E.; Boolootian, Mark R. *Controlling suspended sediment samplers by programmable calculator and interface circuitry.* Res. Note PSW-376. Berkeley, CA: Pacific Southwest Forest and Range Experiment Station, Forest Service, U.S. Department of Agriculture; 1985. 8 p.

A programmable calculator connected to an interface circuit can control automatic samplers and record streamflow data. The circuit converts a voltage representing water stage to a digital signal. The sampling program logs streamflow data when there is a predefined deviation from a linear trend in the water elevation. The calculator estimates suspended sediment discharge from rating coefficients for the gauging site. When a threshold value of accumulated suspended sediment discharge is reached, the calculator sends a signal to the interface circuit that activates a pumping sampler. The sampling program is easily updated, and data are transferred to a computer by using a digital cassette recorder. This system increases sampling flexibility and efficiency.

*Retrieval Terms* automatic pumping samplers, streamflow, suspended sediment, sampling, water quality, data logger, programmable calculator

# **Controlling Suspended Sediment Samplers by Programmable Calculator and Interface Circuitry**

**Rand E. Eads Mark N. Boolootian** 

 auging sites located in steep terrain T are often subjected to short-duration runoff events. These events reduce the probability of collecting samples during high flow conditions. Automatic pumping samplers can improve the collection of suspended sediment data when operated at fixed time intervals. Although such intervals can range from minutes to hours, long intervals are often used to limit the number of samples and reduce laboratory expense. As a result, high flow conditions are missed or undersampled. Sampling frequencies adequate for uncommon large runoff events, however, oversample low flow conditions.

A programmable calculator can improve the quality of sampling by skewing it towards important events. Moreover, the sampling program is easily updated, and field records, containing streamflow data and sampling times, can be transferred directly to a computer. Commercial controller/data loggers have been available for several years. They are often preprogrammed for a specific site, however, and generally emphasize data logging, instead of handling complex equations. Also, the cost of these devices may be prohibitive.

This note describes a system that can control the collection of pumped suspended sediment samples and record streamflow data, and includes detailed wiring schematic, component list, and program listing. The general theory of operation and software development is described in an earlier publication.<sup>1</sup>

## **METHODS**

#### **Hardware**

Two commercial calculators<sup>2</sup>-the Hewlett Packard HP-41CV and HP-41CX-can activate pumping samplers and log streamflow data under program control. In addition to the calculator, two plug-in modules and a general purpose interface are necessary to communicate with the external interface circuitry and devices (*fig. 1*). The HP-IL provides a physical two-wire link between the calculator and the general purpose interface. The HP-IL Module codes and decodes messages and commands between the HP-IL and the calculator. The Extended I/O Module supplies additional instructions that enhance the input/output functions of the HP-IL Module. The HP-IL Converter is a general purpose interface that provides communication between the HP-IL and external circuitry supplied by the user. In addition, it provides two eight-bit parallel data buses, a bidirectional data buffer, and data transfer logic for "handshaking." Input 1 supplies a 0- to 5-VDC signal to the analog-to-digitalconverter that sends an eightbit representation of stage to data bus A (*fig. 2*). Data bus B supplies output signals through the calculator and HP-IL that control the start of analog-to-digital conversion, and activate the pumping sampler. The circuit board can control two samplers: outputs 7 and 8 control sampler A, and outputs 9 and 10 control sampler B. In

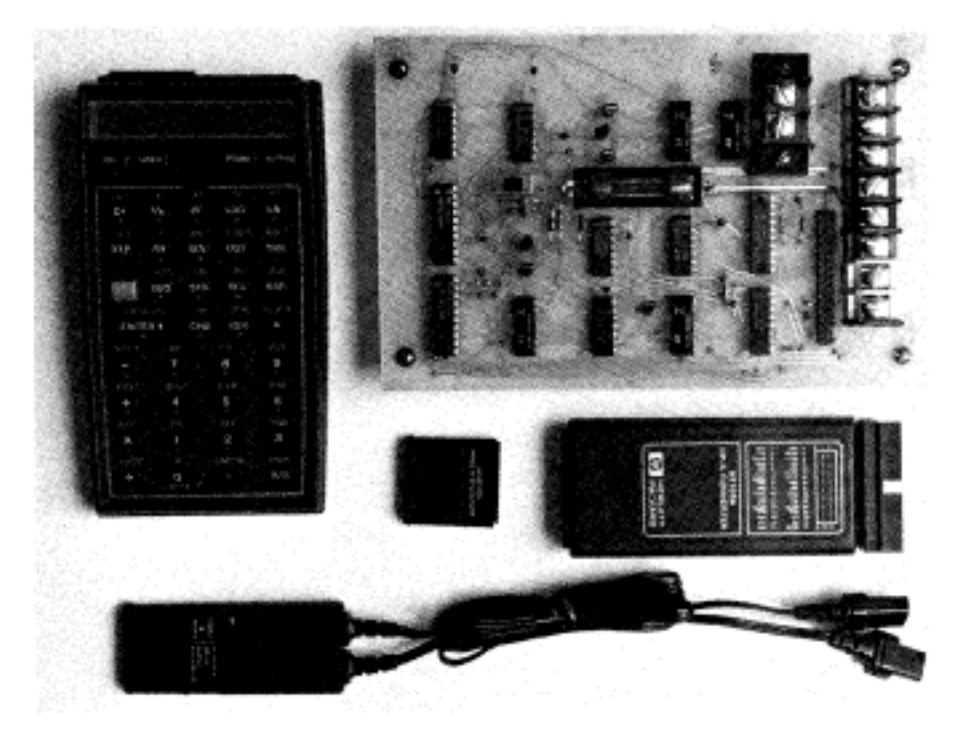

**Figure 1-**The sediment sampling system consists of a programmable calculator, plug-in mod-

ules, and general purpose interface to connect with the interface circuitry.

addition, output 3 provides a 12-VDC signal for an event marker. The handshake lines control the input from the analog-todigital converter, power-up and -down circuitry, and latch the data in the interface circuit (Appendix A).

To extend battery life in remote areas, the circuit components that consume the most power are powered down when not in use (this includes the converter, analogto-digital converter, and potentiometer which are connected to output 2). In our application, the HP-IL Converter uses negative control logic, which implies that all signals go true whenpower is removed. This complicates interface circuit design by requiring support circuitry to prevent false signals from triggering undesired events. The line for powering-up external circuitry (WKUP) is an output of the converter and functions under calculator control, even when power is off to the converter. WKUP pulses whenever an IL command is sent from the calculator, in-

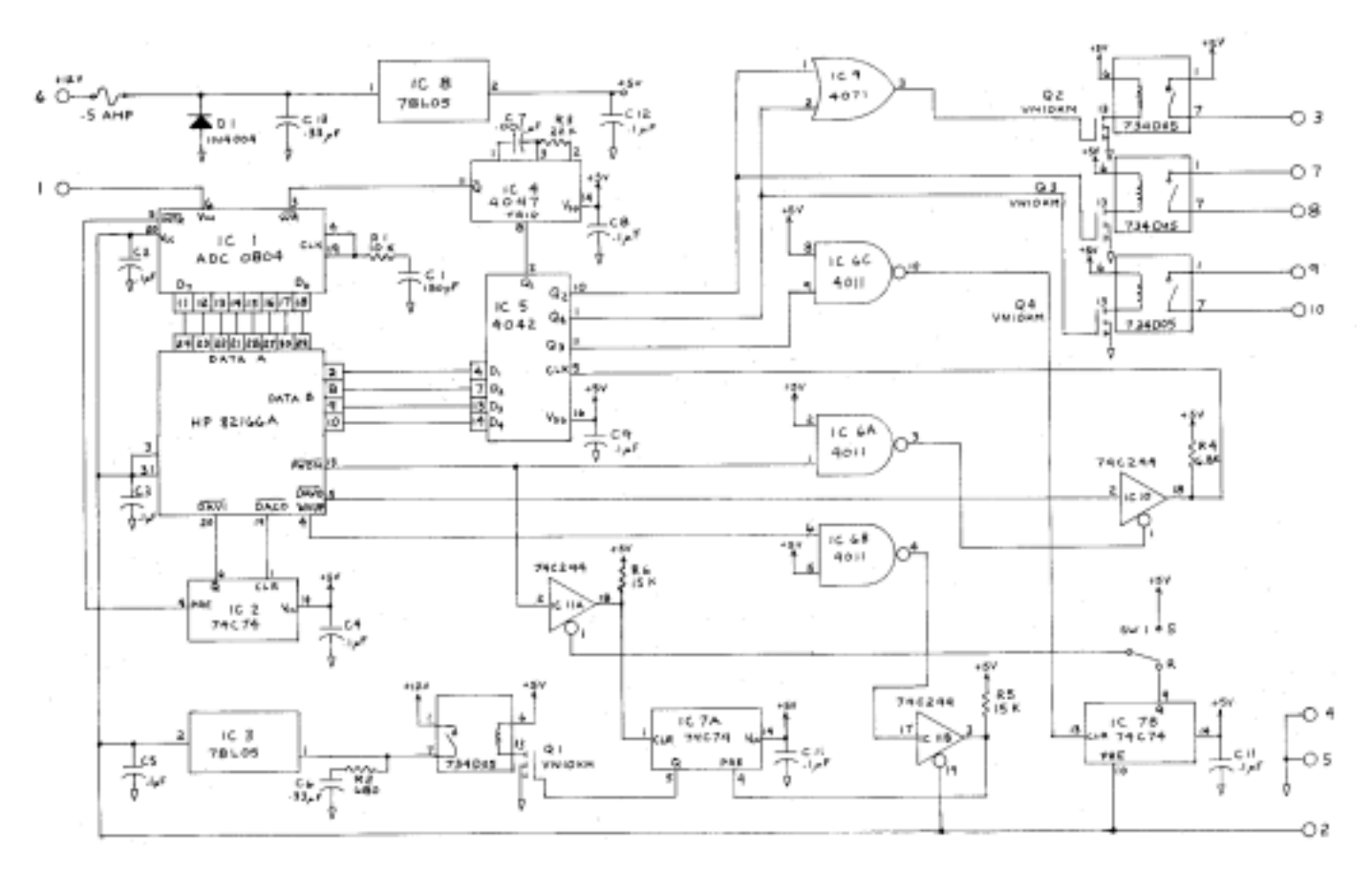

**Figure 2-**Electrical circuitry for the automatic sediment sampling system using a programmable calculator.

cluding the command for powering-down the external circuitry. Because the flip-flop (IC7A) that switches power to output 2 has both the power-up and power-down lines as inputs, tri-stating the lines is necessary to prevent the signals from interfering with one another.

Data bus B on the converter is used for internal communication when it is not being used for output. Therefore, the data lines must be latched. A handshake line on the converter DAVO is used to latch the data. Since DAVO goes true when the converter is powered down, a tri-state is used with a pull-up resistor to prevent false latching.

Additionally, the circuit allows serial sampling using two pumping samplers. When the last bottle in the first sampler has been filled, the program changes control lines to permit sampling in the second sampler.

### **Software**

We developed the software to control a pumping sampler based on estimated suspended sediment discharge. Although specific to our application, modifications of the program for similar situations would not require extensive changes.

The software for the HP-41 system consists of three programs: (a) the sampling program (Appendix B), (b) the data dump routine, and (c) the program for transferring data from the calculator to the computer.

The sampling program controls the pumping sampler and event marker, performs the necessary calculations, and records streamflow data. The system is fully automated and requires no operator intervention, except for the initial calculator installation and performing data dumps. The sampling program, along with the regis ters containing equation coefficients and constants, is stored on a cassette tape. Using the HP Digital Cassette Drive, the program and register contents are loaded into the calculator at the office or in the field.

When a calculator is first installed at a site, the subroutine COLD is executed (*fig. 3*). It blanks memory and sets the variable data registers to appropriate values. The subroutine then applies power to the external circuitry, initializes the converter, and records the stage and time. It also sets

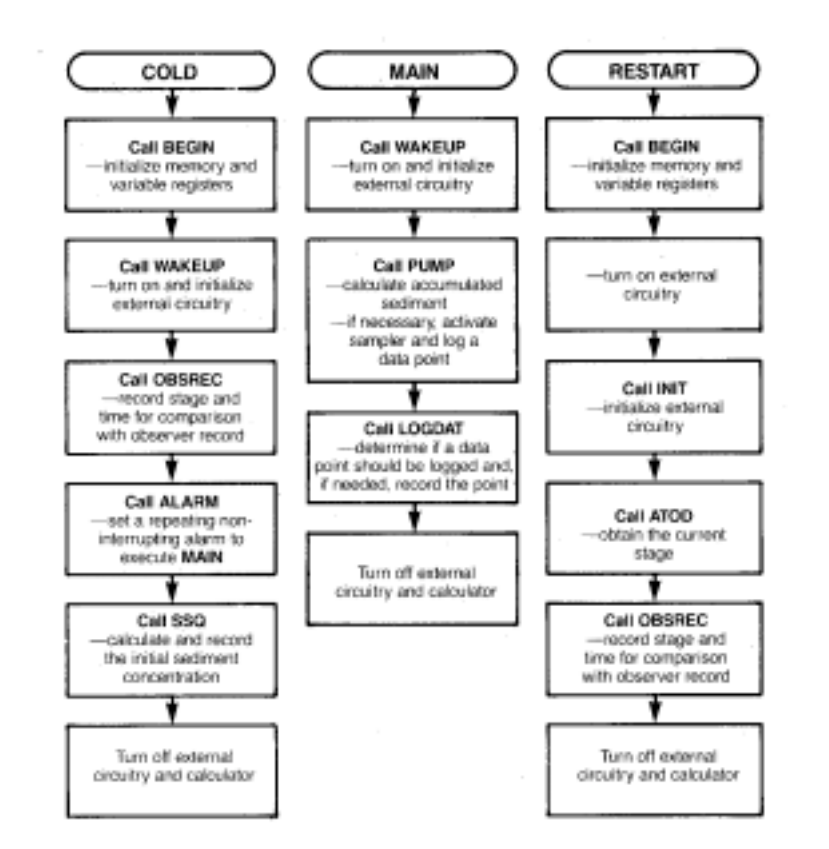

**Figure 3-**The routine COLD is executed when MAIN. The RESTART routine is similar to COLD, the programmable calculator begins operations. but does not set up an alarm to execute MAIN. It subsequently activates the sampling routine

an alarm in the calculator that will execute the sampling program (MAIN). In our application, the alarm is set to repeat once every 10 minutes (the interval can be any integral divisor of 60). Finally, COLD turns off external circuitry and then turns off the calculator.

The subroutine RESTART is executed each time a data dump is performed. RE-START executes essentially the same operations as COLD, with one exception: it does not set an alarm. The alarm set by not activate if the calculator is on; thus it is possible to perform data dumps and service the sampler without interruption. When RESTART has completed the initialization it turns off both theexternal circuitry and the calculator.

culator turns on and executes the, subroutine MAIN. MAIN estimates the current rate of sediment discharge and accumulates the estimated amount of sediment which passed the gauging station since the last wake-up period. After a threshold amount of sediment has been exceeded, MAIN activates the pumping sampler.

COLD continues operating. An alarm will lowed to exceed 255 (without recording a MAIN also determines if a data point should be logged. A data point, consisting of time and stage, requires two bytes of memory. It is recorded if the current stage deviates by more than a predetermined tolerance from the line defined by the two previously recorded data points. Stage is read from the analog-to-digital converter and time is the number of wake-up intervals since the last recorded data point. The maximum number of wake-up intervals between recorded data points is never alpoint). A total of 408 data points can be stored.

When the alarm time is due, the cal- terfere with normal operation except for The data dump program is a short series of instructions that retrieve data from the calculator and write them onto a cassette tape. Performing a data dump does not indelaying (by one or two wake-up intervals) pumping sampler activation or data logging. The cassette tape is then taken to the office for analysis.

> At the office, data from the cassette are reloaded onto a calculator for transfer to a computer. Data transfer, from calculator to computer, takes place under calculator pro-

gram control. The calculator is connected to the computer through the HP-IL/RS-232-C Interface. The interface is programmable and can be configured to "talk" to any computer that uses the RS-232-C protocol. Although data are stored in binary format in the calculator, the program transfers them in ASCII format.

#### **DISCUSSION**

Automatic collection of suspended sediment samples can be improved by using a programmable calculator capable of controlling a pumping sampler. This system provides the flexibility to update program coefficients and perform data dumps in the field by persons with minimal training. Data logging occurs only when the stage hydrograph deviates from a linear trend. Data are removed from the calculator in the field by using a digital cassette recorder. Records are then transferred to a computer without intermediate data reduction or manual entry. Reliability, low cost (less than \$1000), and flexibility make this system attractive for many types of environmental sampling studies.

Implementation of this system will require several levels of knowledge. A computer programmer would be required to write programs for removing data from the digital cassette and transferring it to the computer. Interface circuit building, modification, and repair would require a basic understanding of digital electronics.

We are developing and testing a new sampling system that incorporates the HP-71B portable computer (programmable in Basic with 17.5- to 33.5-k of available memory). The interface hardware, developed for the HP-41CX, is compatible and requires no modification for similar sampling requirements.

#### **ACKNOWLEDGMENT:**

Steve Hankin, formerly with the Station staff and now with the Pacific Marine Environmental Laboratory, U.S. Department of Commerce, Seattle, Washington, proposed the original concept, and assisted in the design and development of the software and interface circuitry.

### **END NOTES AND REFERENCES**

<sup>1</sup>Eads, R. E.; Hankin, S. C.; Boolootian, M. R.

A programmable caculator improves automatic sampling of suspended sediment. Water Resour. Res. (In press.)

<sup>2</sup>Trade names and commercial enterprises or products are mentioned for information only. No endorsement by the U.S. Department of Agriculture is implied.

<sup>3</sup>This device has been discontinued and replaced by the HP 82166C HP-IL Interface kit. This kit contains the individual components necessary to construct the converter.

#### **APPENDIX A-Components to Construct System**

#### **APPENDIX B-System Software**

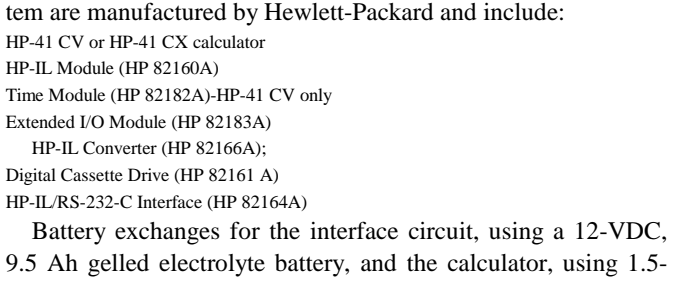

The commercial components necessary to construct this sys-

VDC, size N alkaline batteries, are necessary at about 8-week intervals, depending on temperature, when using a 10-minute wake-up interval.

The temperature limits for operating the calculator are 0 to 45°C. Temperatures below 0 °C may affect program execution, resulting in temporary system failure which requires the assistance of a field technician. The use of this system outside of the operating limits may require insulation, or in extreme conditions, heating or cooling.

Information on circuit construction and program is available from the authors at Pacific Southwest Forest and Range Experiment Station, 1700 Bayview Drive, Arcata, California 95521.

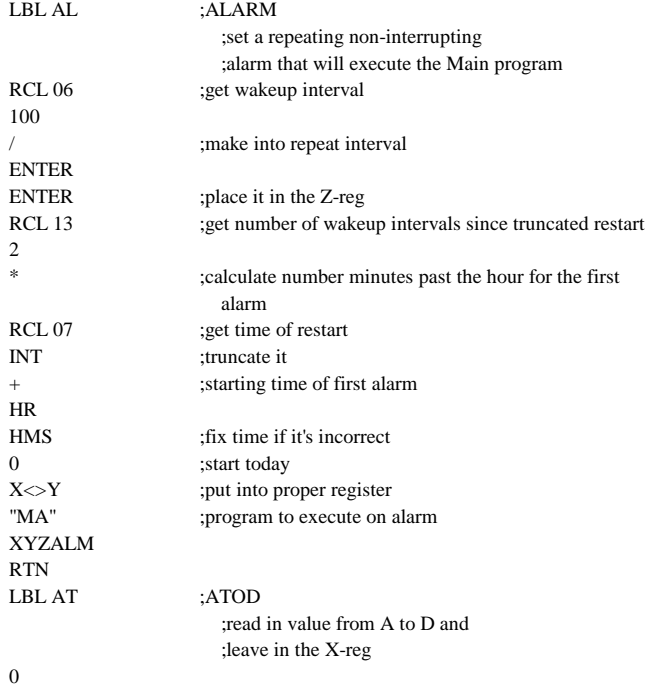

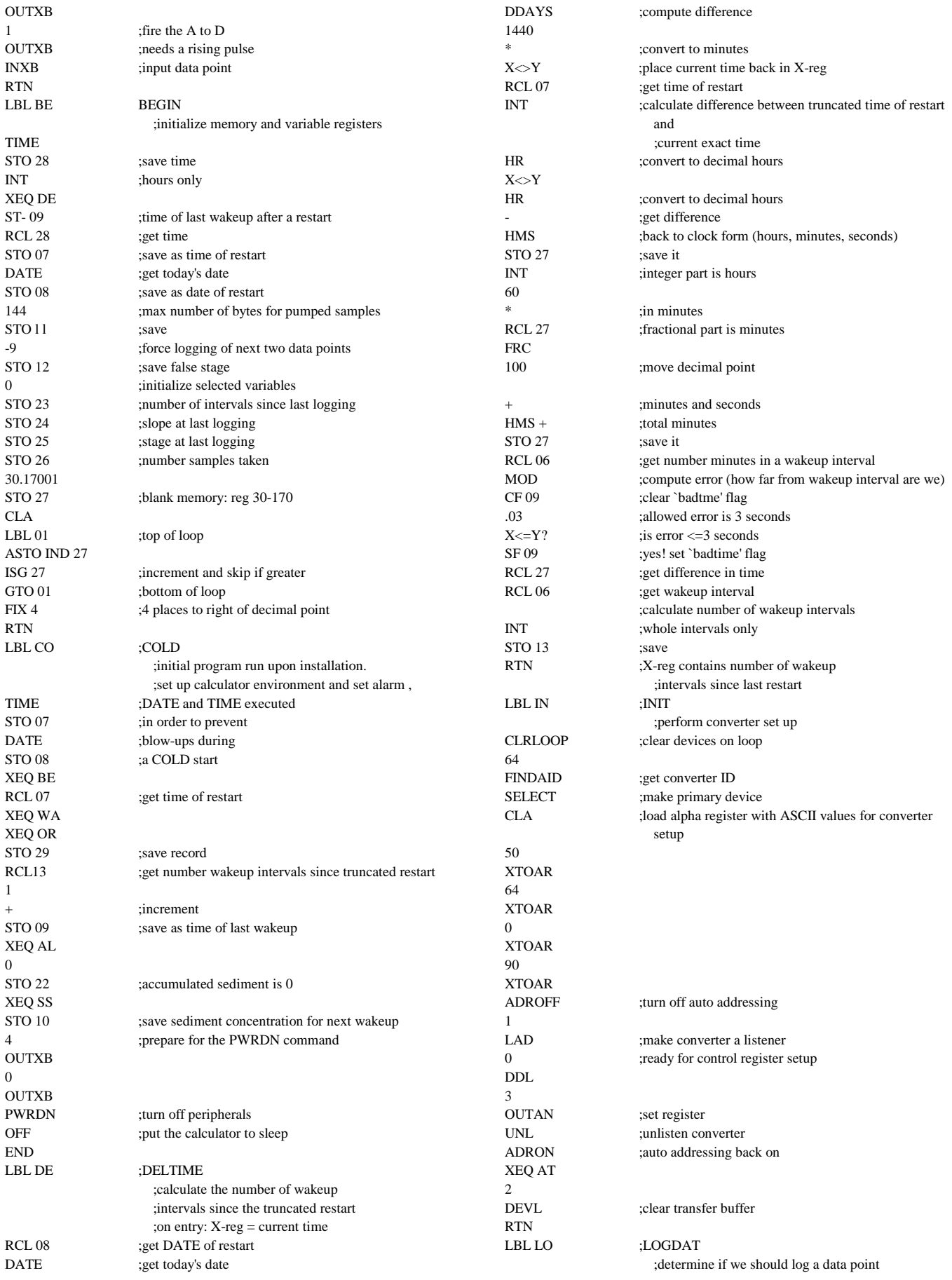

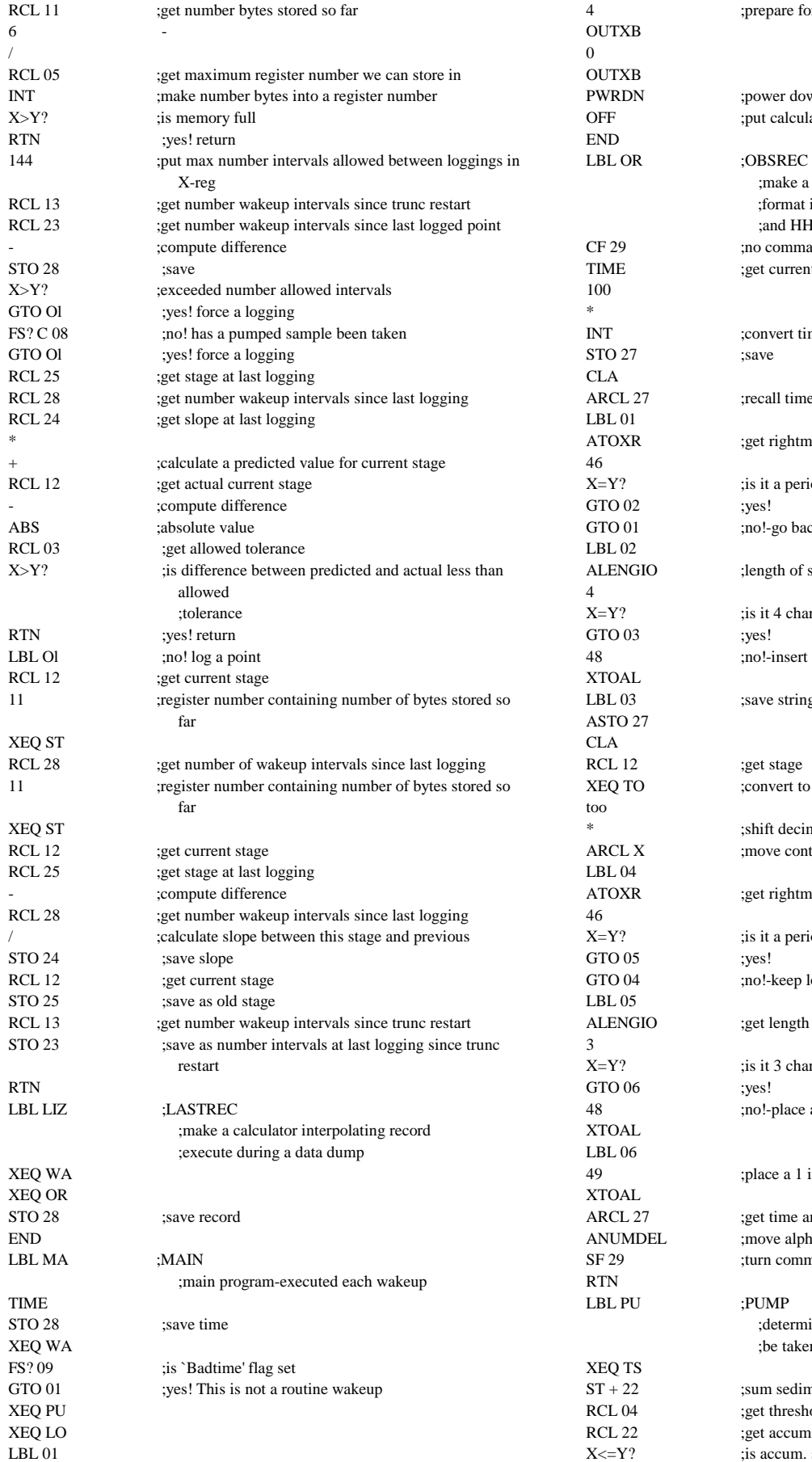

;prepare for PWRDN command VRDN ;power down peripherals F :put calculator to sleep ;make a calculator interpolation record ;format is SSSHHMM where SSS is stage in feet ;and HHMM is time 29 ;no commas in display STOME ;get current time T ;convert time into 2400 hour integer form RCL 27 ;recall time into alpha register TOXR ;get rightmost char in alpha register  $E[Y]$  ; is it a period TO 01 ;no!-go back and keep looking  $\angle ENGIO$  ;length of string in alpha register  $:Y?$  ; is it 4 characters ;no!-insert a 0 in front of string 12 31 31 is give string in alpha register EQ TO ;convert to meters ;shift decimal point  $RCL X$  ;move contents of X-reg into alpha register FOXR ;get rightmost character in alpha register  $-Y?$  ; is it a period TO 04 ;no!-keep looking LENGIO ;get length of string in alpha register  $:Y?$  ; is it 3 characters ;no!-place a 0 in front of string ;place a 1 in front of string RCL 27 ;get time and append to string in alpha register VUMDEL ; move alpha string into X-reg 29 ;turn commas on ;determine if a pumped sample should ;be taken and do so  $+22$  ;sum sediment XL 04 ;get threshold sediment value XL 22 ;get accumulated sediment value  $\leq$   $-Y$ ? ; is accum. sed. value less than or equal to threshold

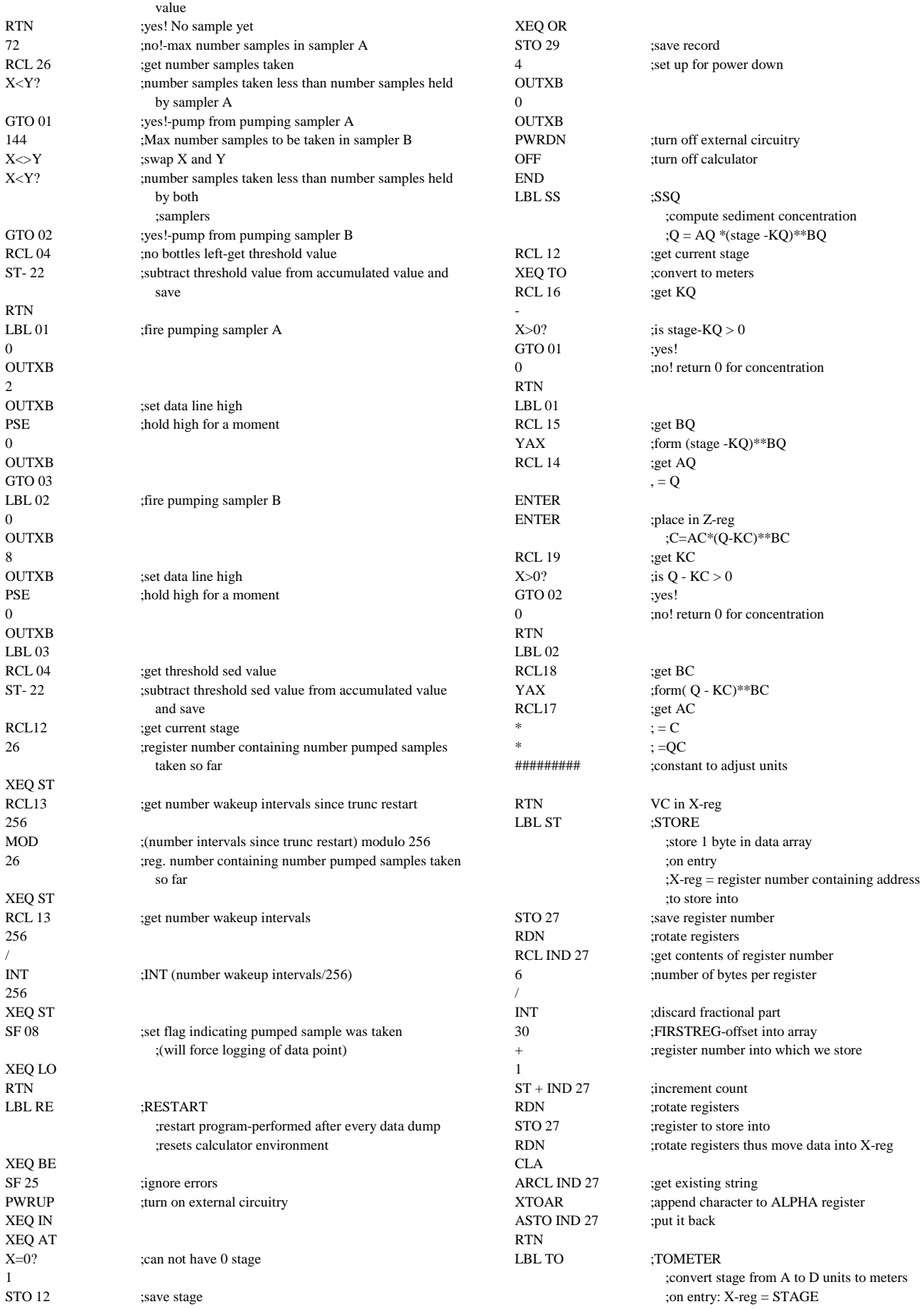

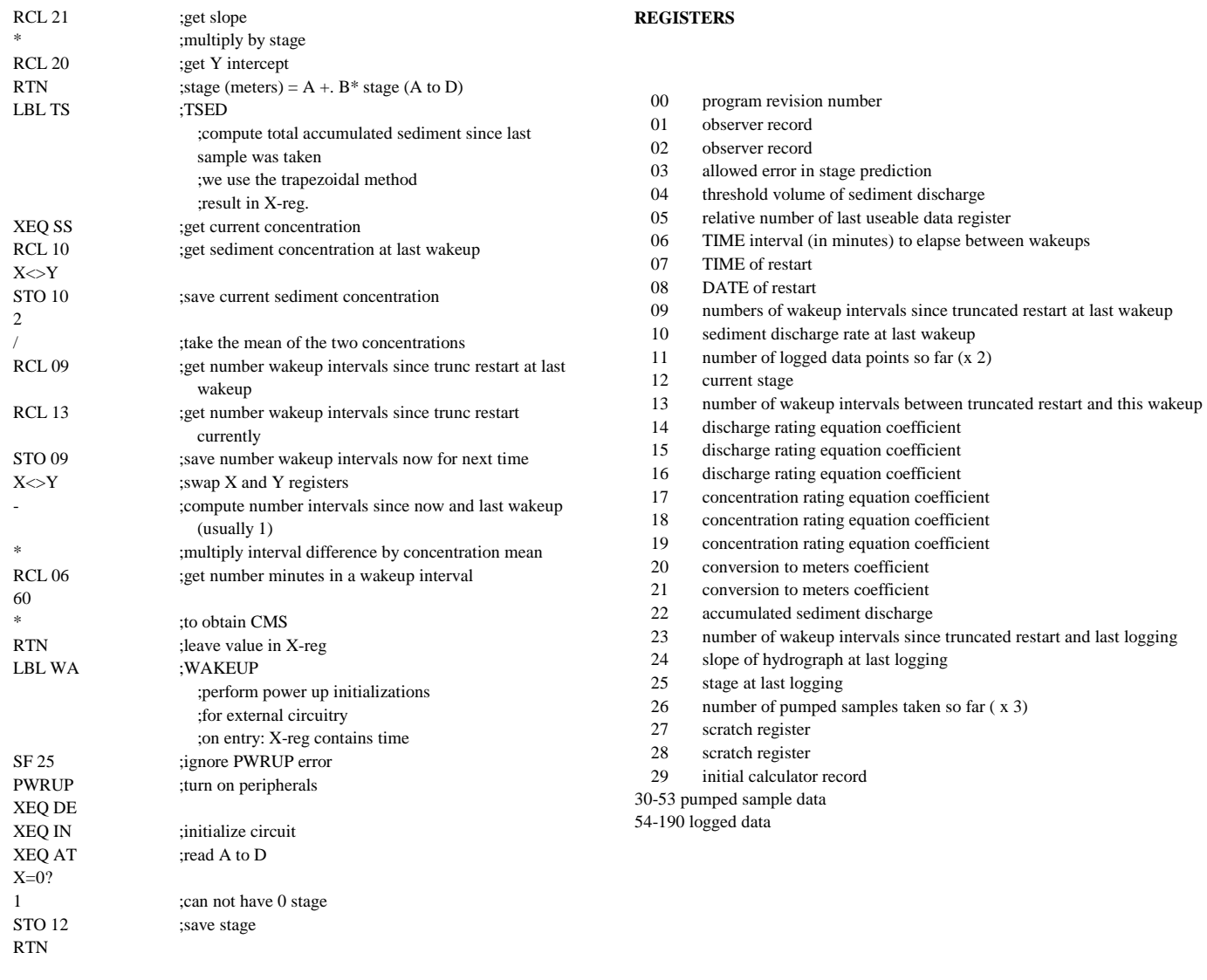

#### **The Authors:**

are assigned to the Station's research unit studying Pacific Coastal Forests, with headquarters at the Redwood Sciences Laboratory, Arcata, Calif. **RAND E. EADS** is a hydrologic technician. He has been a member of the staff since 1975. Native of Los Angeles, he earned a biology degree (1974) at Humboldt State University, Arcata. **MARK R. BOOLOOTIAN** is a computer programmer analyst. He earned a mathematics degree (1983) at Humboldt State University. He joined the Station staff in 1982.